## **hddtemp - utilitaire Disque temperature**

- Objet : s'informer immédiatement de la température d'un disque.
- Niveau requis : [débutant](http://debian-facile.org/tag:debutant?do=showtag&tag=d%C3%A9butant)
- Commentaires : S'informer de la température encours d'un disque.
- Débutant, à savoir : [Utiliser GNU/Linux en ligne de commande, tout commence là !.](http://debian-facile.org/doc:systeme:commandes:le_debianiste_qui_papillonne)  $\ddot{\mathbf{\Theta}}$
- Suivi :
	- Création par Ssmolski 25/04/2020
- Commentaires sur le forum : [Lien vers le forum concernant ce tuto](https://debian-facile.org/viewtopic.php?id=27096)  $1$

## **Introduction**

apt-cache show hddtemp

```
Description-fr: utilitaire de surveillance de la température des disques
durs
Le programme hddtemp surveille et rapporte la température des disques durs
 PATA,
 SATA et SCSI, en lisant les informations S.M.A.R.T (« Self-Monitoring
 Analysis and
 Reporting Technology ») fournis par les disques qui proposent cette
fonctionnalité.
```
## **Installation**

Mettre à jour son système :

apt update && apt full-upgrade

Puis installer le bestiaux :

apt install hddtemp

## **Utilisation**

Elle se fait en [root](http://debian-facile.org/doc:systeme:superutilisateur) en précisant le disque où la température doit être indiquée au moment T de cette commande.

Exemple :

hddtemp /dev/sda

[retour de hddtemp /dev/sda](http://debian-facile.org/_export/code/doc:systeme:hddtemp?codeblock=5)

/dev/sda: SAMSUNG HD103UJ: 29°C

Merci à la discussion initiée sur le forum ici :

par : **rodrigue7973** et **juky**, que leurs chemins du libre leur soient pavés de pétales de roses…

[1\)](#page--1-0)

N'hésitez pas à y faire part de vos remarques, succès, améliorations ou échecs !

From: <http://debian-facile.org/> - **Documentation - Wiki**

Permanent link: **<http://debian-facile.org/doc:systeme:hddtemp>**

Last update: **25/04/2020 06:53**

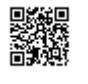